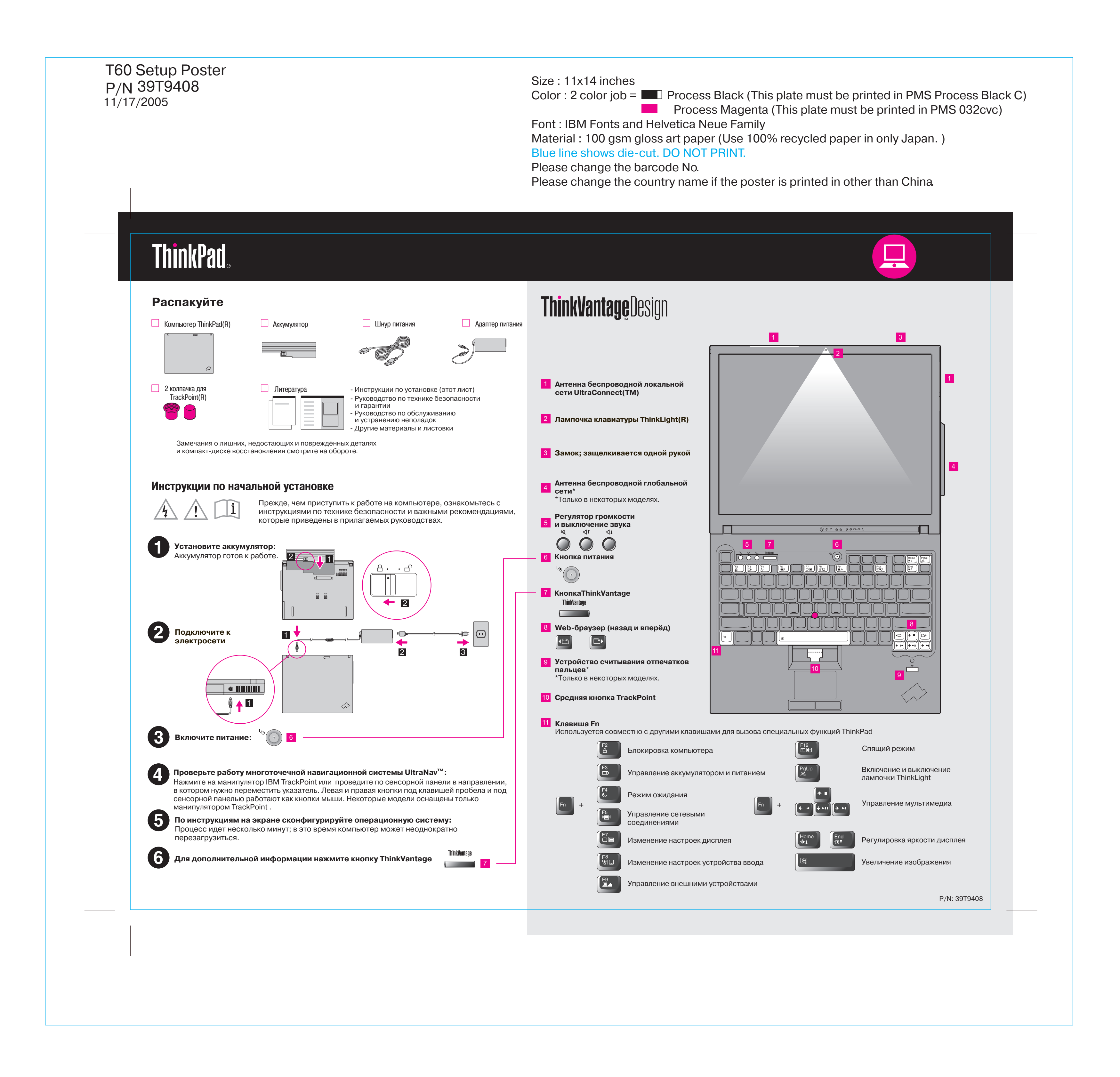

Please change the country name if the poster is printed in other than China. Please change the barcode No.

# **ThinkVantageTechnologies**

Font : IBM Fonts and Helvetica Neue Family

Blue line shows die-cut. DO NOT PRINT. Material : 100 gsm gloss art paper (Use 100% recycled paper in only Japan.)

# **Productivity Center**

# **Access Connections**

# **Client Security Solution**

### **Rescue and Recovery**

### **System Migration Assistant**

# **System Update**

Access Connections позволяет без проблем переключаться между проводной и беспроводной средами, автоматически управляя параметрами защиты, принтерами, домашней страницей и другими настройками, зависящими от местонахождения.

Нажав на клавиатуре кнопку ThinkVantage, вы можете открыть ThinkVantage Productivity Center (Центр производительности ThinkVantage). Чтобы получить дополнительную информацию о технологиях ThinkVantage и о других темах, выберите в меню Productivity Center "Learn and get help" (Обучение и помощь) и введите название темы в поле поиска по ключевым словам.

Rescue and Recovery - это набор инструментов, посредством которого пользователи могут быстро определить причину сбоя, получить справку и восстановить систему после сбоя, даже если не удается загрузить основную операционную систему или связаться с группой поддержки.

System Migration Assistant дает возможность быстро и точно перенести персональные данные и настройки на другие компьютеры.

Productivity Center предоставляет источники информации и инструментарий, при помощи которых вы можете понять, как работает компьютер, а также настраивать, обслуживать и модернизировать его.

System Update - это программа, которая сама загружает новые программы, драйверы устройств и обновления BIOS, выпускаемые компанией Lenovo для вашего компьютера ThinkPad.

Подробную информацию о вашем компьютере ThinkPad можно найти в Руководстве по технике безопасности и гарантии, в Руководстве по обслуживанию и устранению неполадок, а также в справочной системе Help Center (Справочный центр).

# P/N 39T9408 Size : 11x14 inches T60 Setup Poster 11/17/2005

Чтобы открыть Help Center, нажмите кнопку ThinkVantage и

- Color : 2 color job =  $\blacksquare$  Process Black (This plate must be printed in PMS Process Black C)
	- **Process Magenta (This plate must be printed in PMS 032cvc)**

Эта уникальная комбинация программных и аппаратных средств защищает информацию вашей компании, включая защиту жизненно важной информации (пароли, ключи шифрования и электронные полномочия), оберегая при этом компьютер от несанкционированного доступа к данным.

## **Прилагаемые руководства и система Help Center (электронное руководство)**

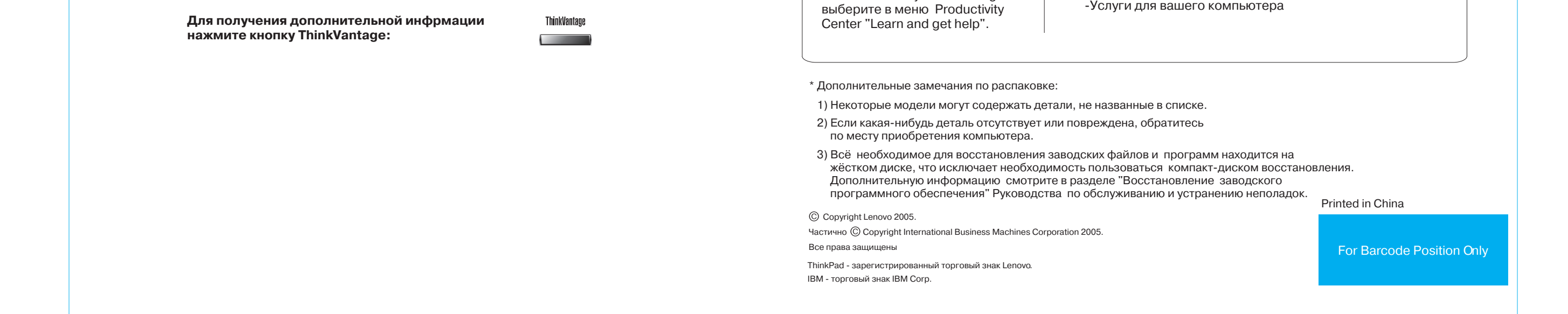

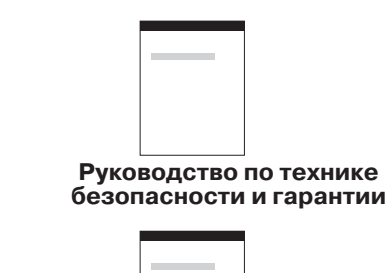

**Help Center**

**Руководство по обслуживанию**

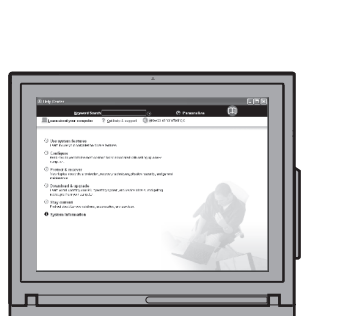

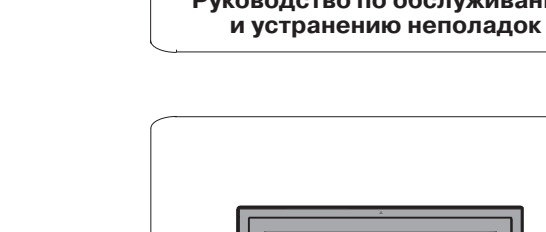

ThinkVantage

 $\circ$  aggreger

### **Руководство по технике безопасности и гарантии** Важная информация по технике безопасности Информация о гарантии

### **Руководство по обслуживанию и устранению неполадок** Обзор других источников информации Важные рекомендации по обслуживанию компьютера Определение и устранение неполадок Возможности восстановления Консультации и услуги Информация о гарантии на ваш компьютер

**Ваш компьютер** Системные средства Конфигурирование Защита и восстановление Загрузка и обновление

### **Помощь и поддержка** Ссылки

 Информация о поддержке Определение неполадок Загрузка и обновление Обращение к специалисту

# **Другие предложения**

Как работать на компьютере весь день Инновационные решения ThinkVantage Дополнения к вашему компьютеру Сообщество пользователей ThinkPad Новый взгляд на ваш рабочий стол

£

19

 $(\Delta \Delta)$ 

Free Manuals Download Website [http://myh66.com](http://myh66.com/) [http://usermanuals.us](http://usermanuals.us/) [http://www.somanuals.com](http://www.somanuals.com/) [http://www.4manuals.cc](http://www.4manuals.cc/) [http://www.manual-lib.com](http://www.manual-lib.com/) [http://www.404manual.com](http://www.404manual.com/) [http://www.luxmanual.com](http://www.luxmanual.com/) [http://aubethermostatmanual.com](http://aubethermostatmanual.com/) Golf course search by state [http://golfingnear.com](http://www.golfingnear.com/)

Email search by domain

[http://emailbydomain.com](http://emailbydomain.com/) Auto manuals search

[http://auto.somanuals.com](http://auto.somanuals.com/) TV manuals search

[http://tv.somanuals.com](http://tv.somanuals.com/)